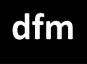

## **Getting Started ::** For Students

www.drfrostmaths.com

Last modified: 17<sup>th</sup> January 2023

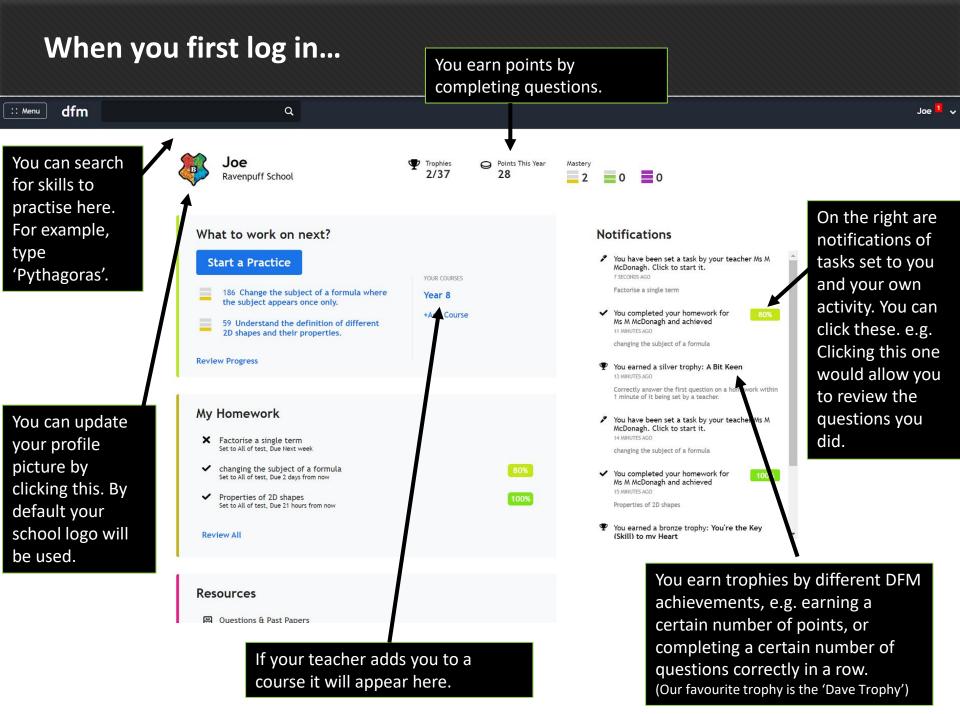

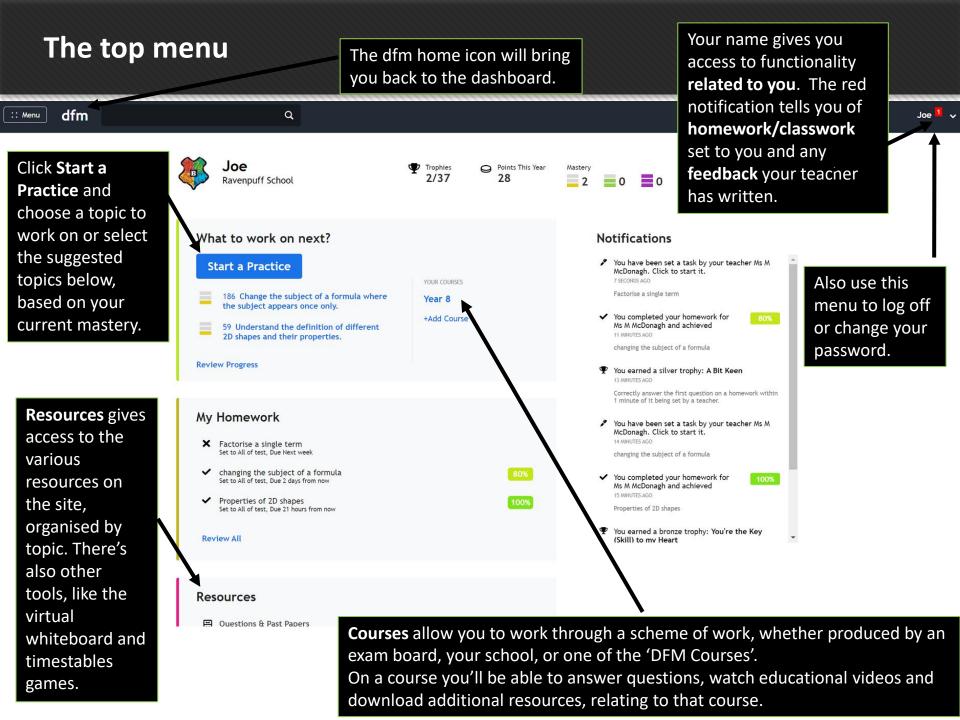

#### **Completing a teacher set homework/reviewing your answers**

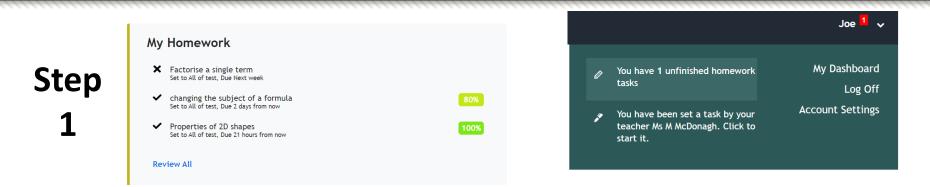

Use either the 'My Homework' section on the home dashboard, or on the top menu, [your name]  $\rightarrow$  unfinished homework tasks. Click on the task you wish to start.

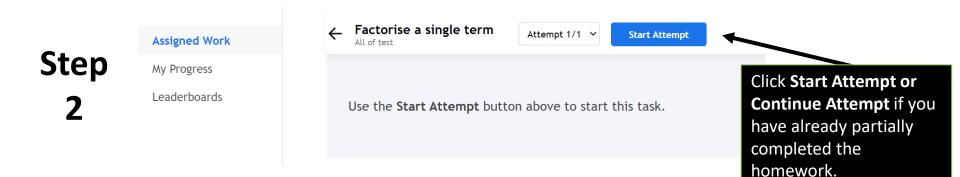

#### **Completing a teacher set homework/reviewing your answers**

You can review answers to guestions you've already answered. Just click the question numbers at the top to quickly scroll to a question out of those you've already seen/answered. Step 3 **O**6 07 **O**8 **Q9** O10 O11 O12 42% Correct Factorise fully  $10p^2-4p$ The answer is 2p(5p-2)2p(5p-2)You need to find the highest number that is a common factor of 10 and -4. This number is 2 For the variables, take the lowest power of each variable in common, so pWe can write 2p() and consider what we You can optionally leave a comment for your teacher about this question/your need to multiply 2p by to get each of the answer. Press Alt+Equals to insert mathematical expressions. terms.  $10p^2 - 4p = 2p(5p - 2)$ Send **Next Question** Continue Later You can leave feedback to your teacher by typing in the comment box. Sometimes your teacher may require you to leave a feedback comment before moving on to the next question.

#### **Reviewing Your Answers**

Step

#### **My Homework**

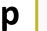

- X Solving equations Exam Practice Set to All of test
- X Solving equations and expanding brackets Set to All of test
- ~ Factorise a single term Set to All of test, Due 6 days from now

**Review All** 

Go to **My Homework** on the dashboard. You can click on a task or select Review All. Alternatively, using the top-left menu, select Progress Data.

#### **Assigned Tasks**

20/8/2022 to 24/1/2023

## Step

| ТАЅК                                                                | SET DATE | DUE DATE        | COMPLETED | ACCURACY |
|---------------------------------------------------------------------|----------|-----------------|-----------|----------|
| Solving equations Exam Practice<br>All of test<br>Homework          | Jan 17th | None            | ×         | 100%     |
| Solving equations and expanding brackets<br>All of test<br>Homework | Jan 17th | None            | ×         | 100%     |
| Factorise a single term<br>All of test<br>Homework                  | Jan 16th | Jan 24th 9:30am | ~         | 75%      |
| changing the subject of a formula<br>All of test<br>Homework        | Jan 16th | Jan 19th 9:30am | ~         | 80%      |
| Properties of 2D shapes<br>All of test<br>Homework                  | Jan 16th | Jan 17th 9:30am | ~         | 100%     |

75%

Click one of the items on the left. For each task it will shows you the due date, if it's completed, and your performance.

## **Reviewing Your Answers**

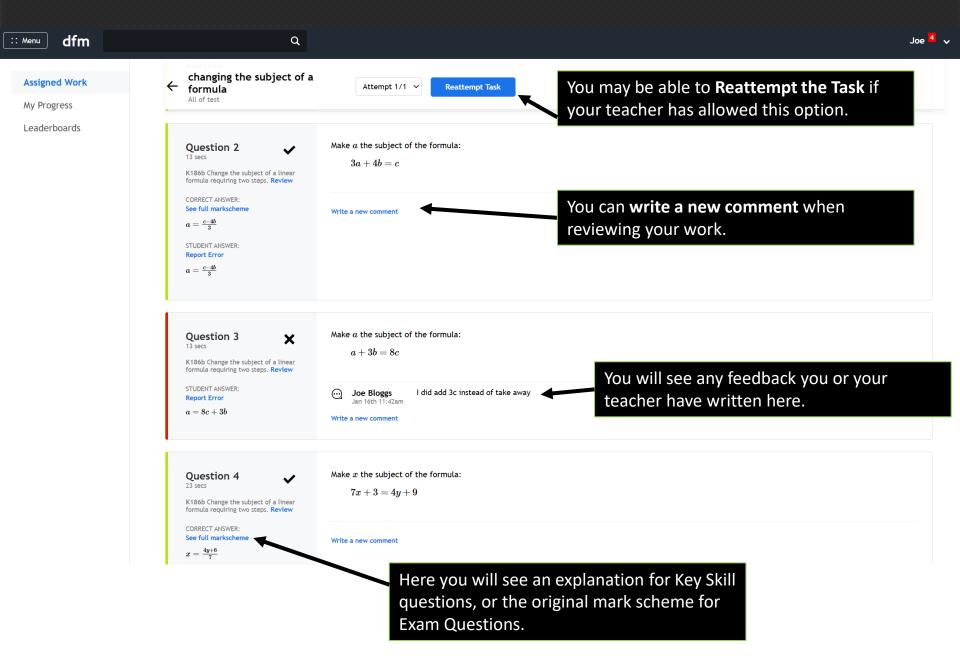

#### **Reviewing Your Answers**

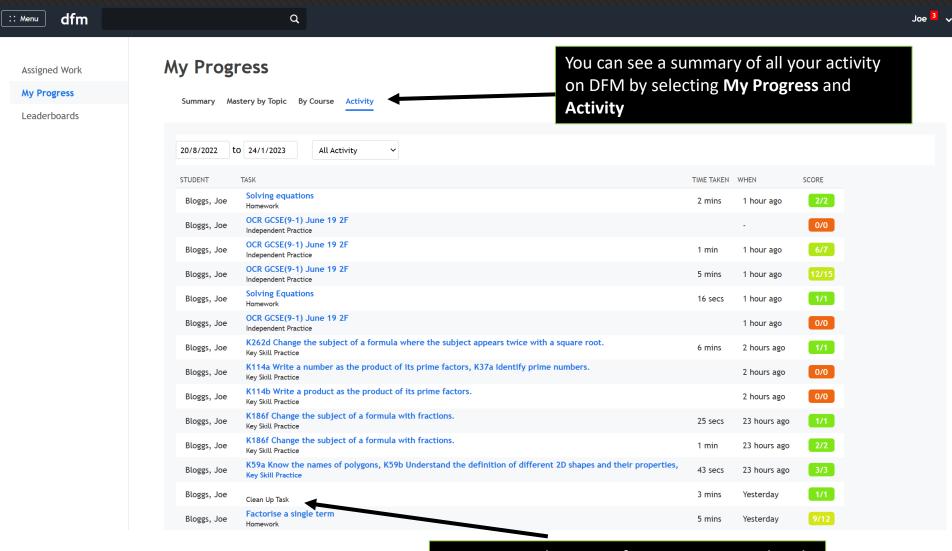

You can see what type of activity was completed (Key Skill Practice, Clean Up, Homework)

#### Starting an independent practice

Getting good at maths takes practice! On top of any work your teachers might be setting you, we encourage you to work independently too.

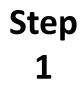

# What to work on next? If you want to practise a skill, then click Start a Practice If you want to practice on the main dashboard. 186 Change the subject of a formula where the subject appears once only. You will see links to suggested practice you

You will see links to suggested practice you may want to complete, based on your current mastery.

Step 2

#### **Start a Practice**

59 Understand the definition of different

2D shapes and their properties.

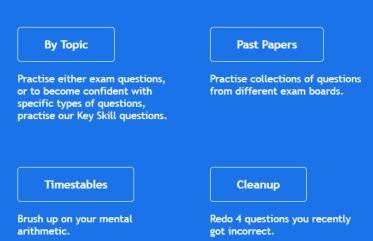

You'll then be presented with a number of options. Let's explore these...

#### Starting an independent practice

The two main types of questions you can practice are **Key Skills** and **Exam Practice**.

Key Skill questions should be your starting point to master very specific skills.

You'll get randomly generated (and hence unlimited!) questions of a specific type.

**Exam Questions** are, as you'd expect, questions from past exam papers. We work with a number of exam boards, e.g. Edexcel, AQA and OCR in the UK.

These will give a broader variety of questions on a topic.

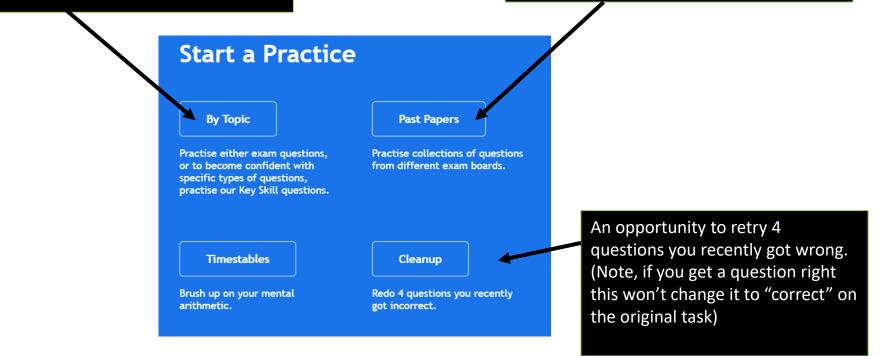

If you choose **Key Skills** for your practice, you'll see this page. Remember that Key Skills are great for **repeated practise at specific types of questions**.

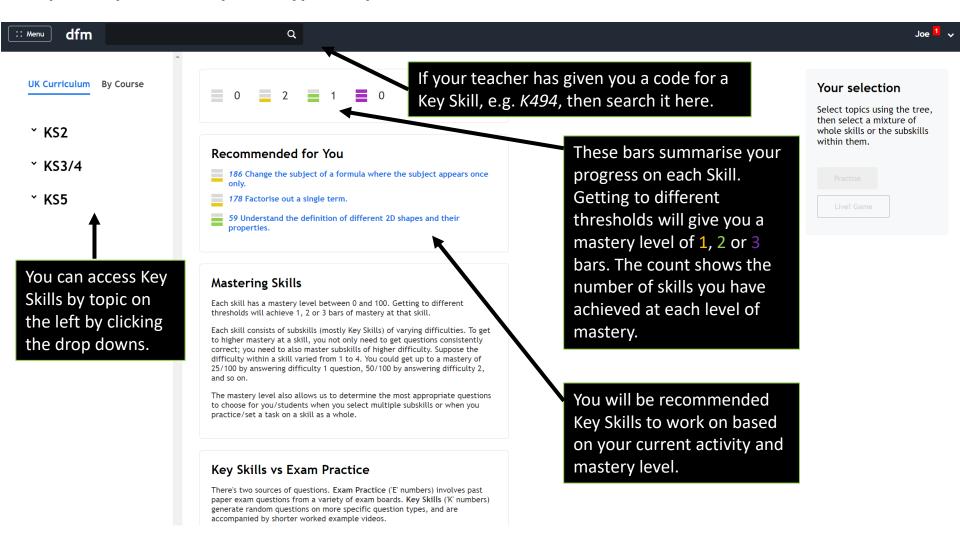

Suppose that we've chosen Factors, Multiples and Primes on the left...

| dfm                                                | ۹                                                                  |                                  | Joe <mark>1</mark>                                        |
|----------------------------------------------------|--------------------------------------------------------------------|----------------------------------|-----------------------------------------------------------|
| Data Handling & 31 skills                          |                                                                    |                                  |                                                           |
| Number 91 skills                                   | $KS3/4 \rightarrow Number \rightarrow$                             |                                  | Your selection                                            |
| Bases                                              | Factors, Multiples and Primes                                      |                                  | Select topics using the tree,<br>then select a mixture of |
| Basic Arithmetic<br>Calculator Use                 | 33 Find factors of a number.                                       |                                  | whole skills or the subskills within them.                |
| Combinations &<br>Permutations                     | OR NARROW DOWN                                                     | VIDEO DIFFICULTY RECENT ACCURACY |                                                           |
| Decimals                                           | □ E33: Exam Practice: Find factors of a number.                    | Example 🖽 1-4                    |                                                           |
| Factors, Multiples and<br>Primes                   | □ K33a: Find factors of a number.                                  | Example 🖽 1                      |                                                           |
| Fractions                                          | □ K33b: Find factor pairs of a number                              | Example 🖽 1                      |                                                           |
| Fractions, Decimal &<br>Percentage<br>Equivalences | □ K33c: Find multiples of a number.                                | Example 🖽 1                      |                                                           |
| Negative Numbers                                   |                                                                    |                                  |                                                           |
| Order of Operations                                | 34 Identify common factors of two numbers.<br>Mastery: 0/100       |                                  |                                                           |
| Percentages                                        |                                                                    |                                  |                                                           |
| Powers, Roots & Laws<br>of Indices                 | OR NARROW DOWN                                                     | VIDEO DIFFICULTY RECENT ACCURACY |                                                           |
| Ratio & Proportion                                 | $\Box$ E34: Exam Practice: Identify common factors of two numbers. | Example 🗄 1-4                    |                                                           |
| Roman Numerals                                     |                                                                    |                                  |                                                           |
| Rounding & Estimation                              |                                                                    |                                  |                                                           |
| Sets                                               | 35 Find multiples of a number.<br>Mastery: 0/100                   |                                  |                                                           |
|                                                    |                                                                    |                                  |                                                           |
| Standard Form                                      | OR NARROW DOWN                                                     | VIDEO DIFFICULTY RECENT ACCURACY |                                                           |

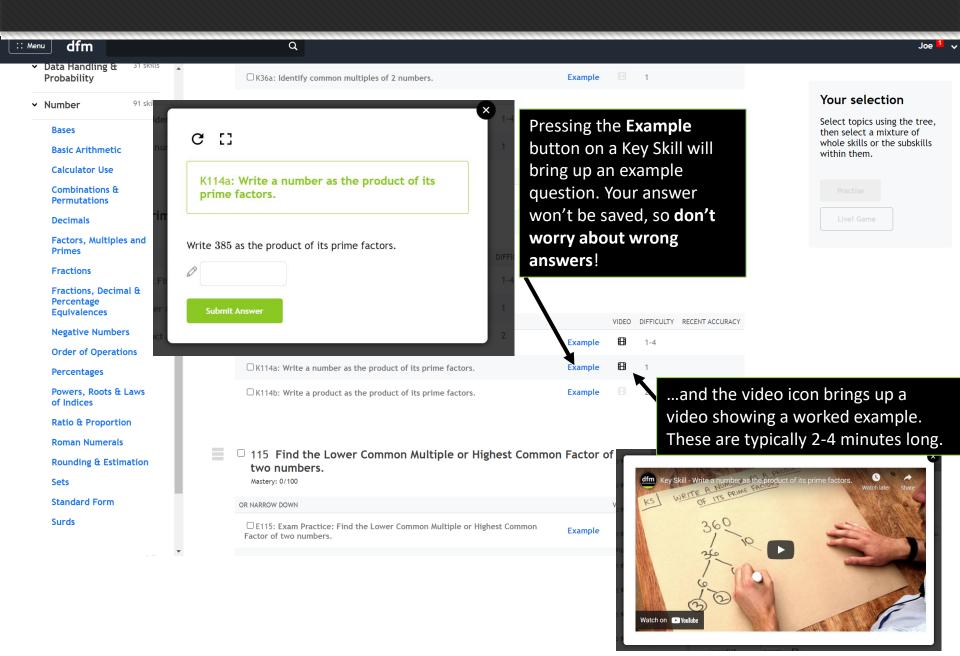

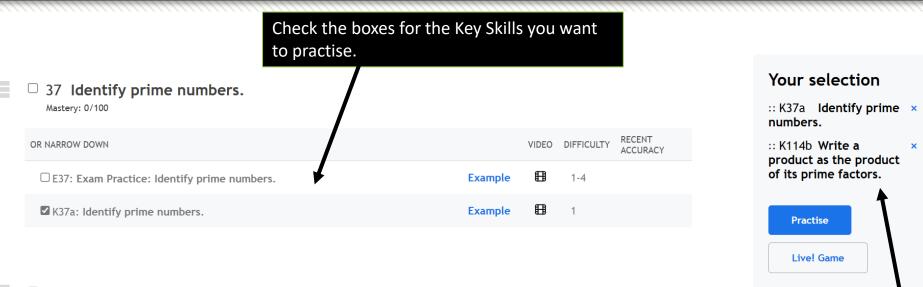

#### □ 114 Find the prime factorisation of a number.

Mastery: 0/100

| OR NARROW DOWN                                                        |         | VIDEO | DIFFICULTY | RECENT<br>ACCURACY |
|-----------------------------------------------------------------------|---------|-------|------------|--------------------|
| $\Box$ E114: Exam Practice: Find the prime factorisation of a number. | Example | ₿     | 1-4        |                    |
| $\Box$ K114a: Write a number as the product of its prime factors.     | Example | ₿     | 1          |                    |
| K114b: Write a product as the product of its prime factors.           | Example |       | 2          |                    |

#### Your selection will appear on the right. It's possible to mix skills from different topics. Click **Practise** to start.

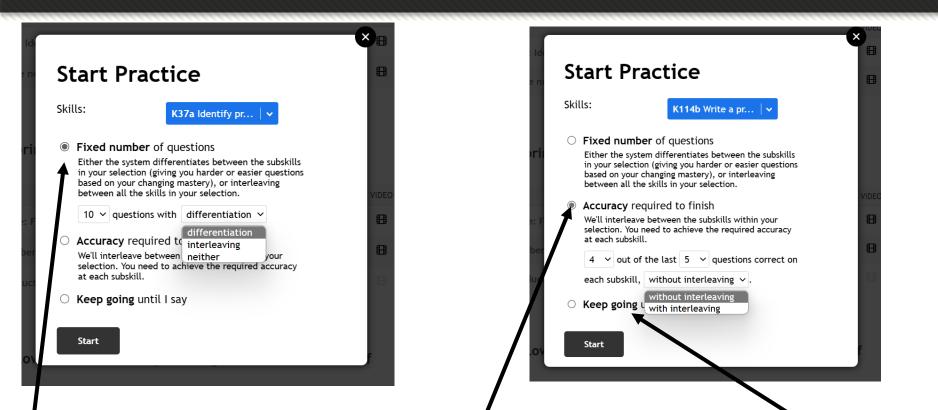

If you choose a fixed number of questions to complete with **differentiation**, the system will give you questions based on your current level of mastery for that skill (making the questions harder/easier if you get them right/wrong). If you choose **interleaving**, the system will cycle through your selected Key Skills until you've answered your chosen number of questions. If you choose Accuracy required to finish (e.g. 4 out of the last 5 questions correct), without interleaving means you need to get 4 out of 5 questions correct on the first skill, then the system moves you on to the next skill. With interleaving means you need to get 4 out of the last 5 questions correct as the system cycles through the key skills.

Or just **keep** going until you tell the system that you've had enough!

You should now see a page like this, depending on what skills you select:

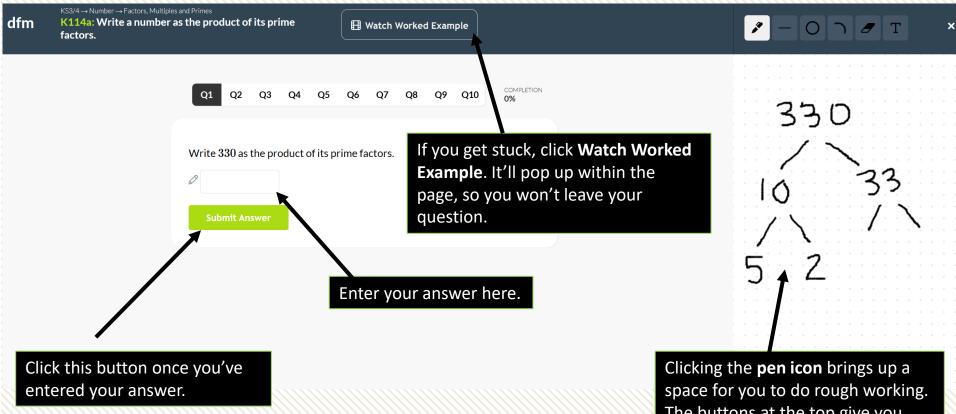

space for you to do rough working. The buttons at the top give you tools for drawing straight lines, circles, text, mathematical notation or rubbing things out.

KS3/4  $\rightarrow$  Algeora  $\rightarrow$  Changing the subject K262d: Change the subject of a formula where the dfm subject appears twice with a square root.

H Watch Worked Example

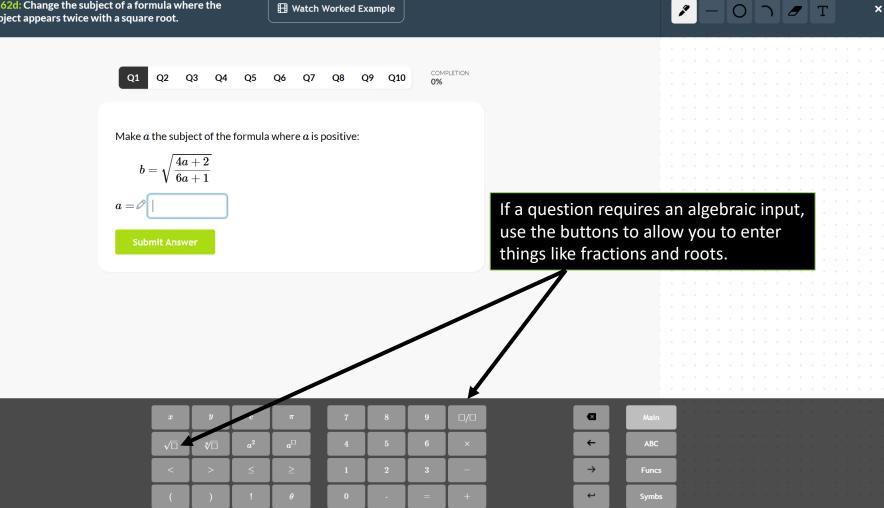

Getting a question correct increases your mastery score (The score is from 1-100). The orange, green and purple dotted lines indicate the threshold required to move your mastery on to the next level.

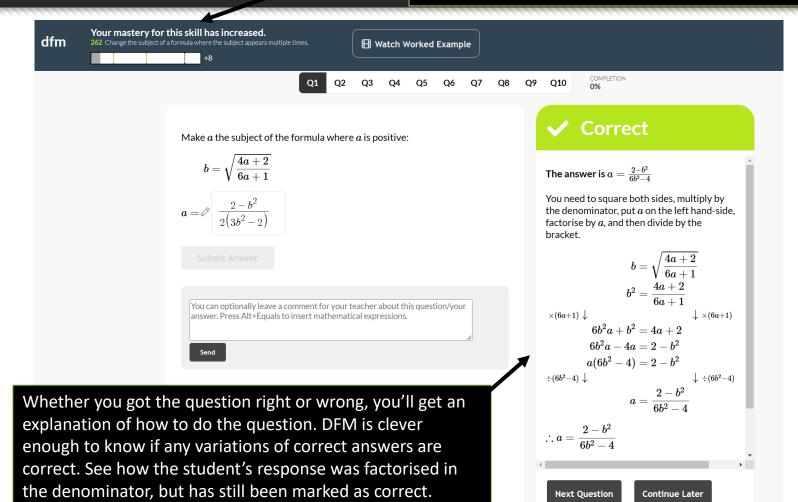

If you still don't understand with the explanation, use the **Watch Worked Example** button to watch a video.

#### **Practising Past Papers**

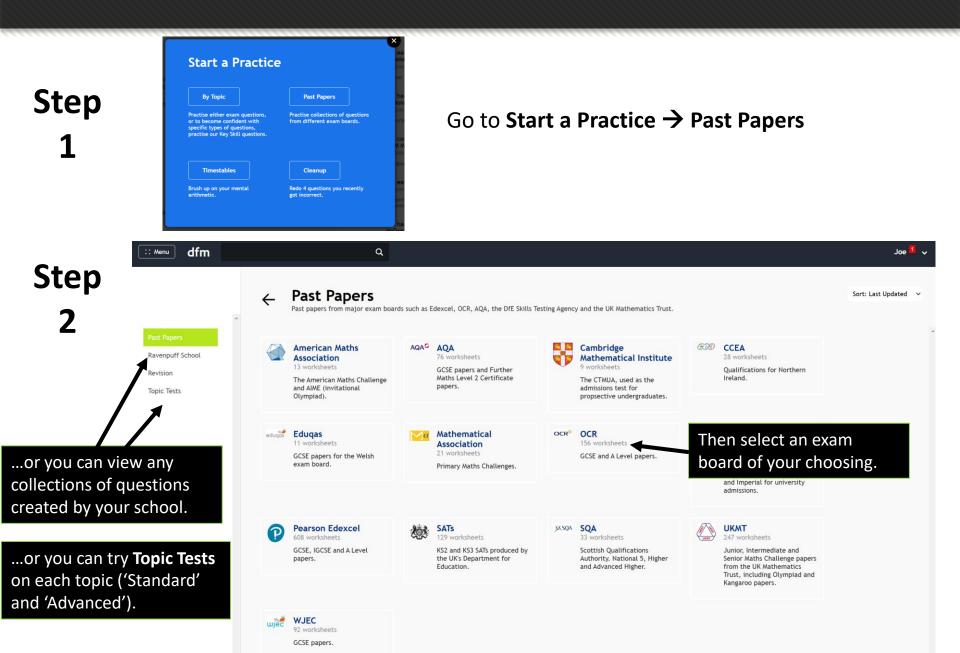

## **Practising Past Papers**

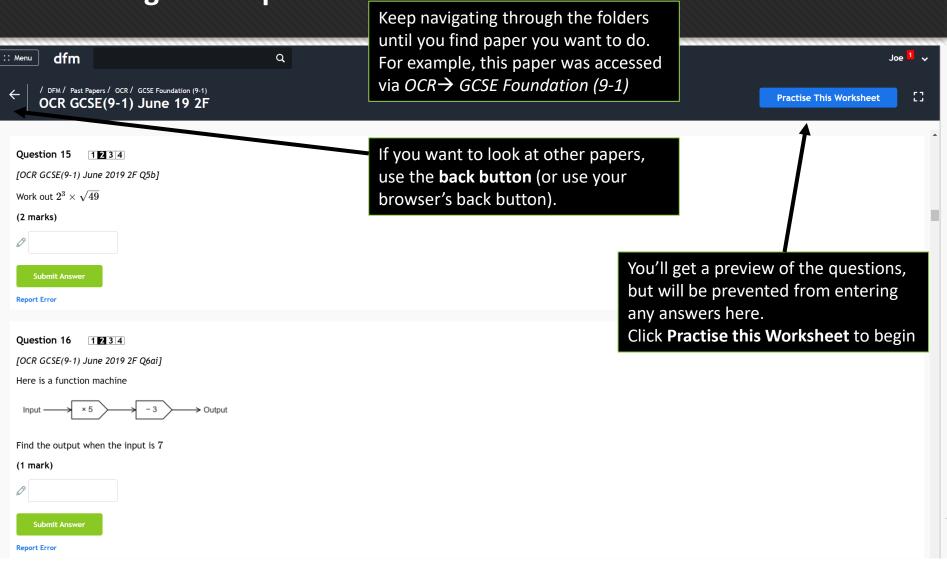

#### **Completing a Past Paper**

You can complete the questions in any order, this allows you to come back to a question, or start where you feel most confident.

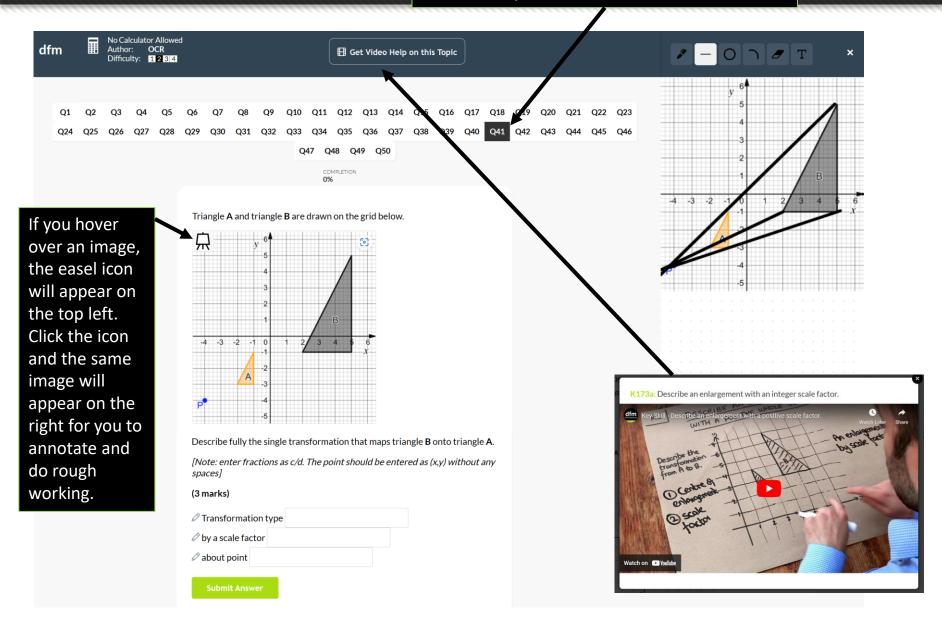

It might be that you're working through a scheme of work for your year group, or a course for a particular exam board (e.g. 'Edexcel A Level Maths'). It would therefore be helpful to see everything available to you in a particular term/module rather than topics individually. This is what the **Course** system is for.

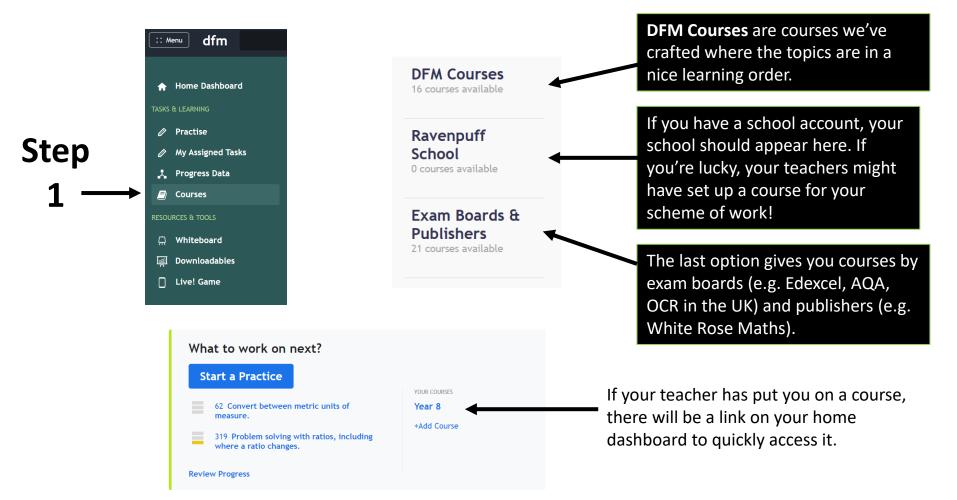

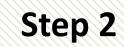

Press **Go** on the course you are interested in.

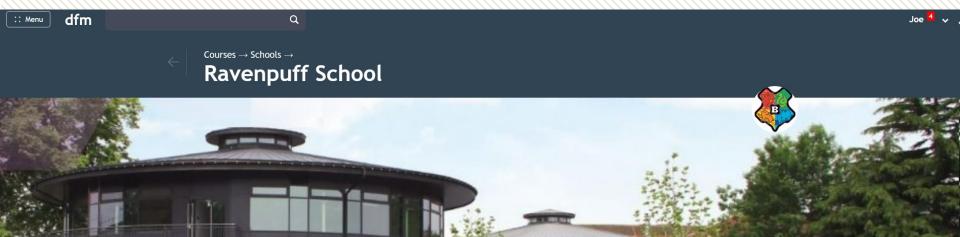

| DFM Courses<br>16 courses available | Year 7 | Year 8                                                                  |
|-------------------------------------|--------|-------------------------------------------------------------------------|
| Ravenpuff<br>School                 | Autumn | Autumn                                                                  |
| 6 courses available                 | Spring | Spring                                                                  |
|                                     | Summer | Summer The groop har shows your prograss                                |
| Exam Boards &<br>Publishers         | Go     | The green bar shows your progress<br>through that course. This is based |
| 21 courses available                |        | on your total 'mastery' of all skills                                   |
|                                     | Year 9 | AOA Level 2 Certifica                                                   |
|                                     |        | Further Maths                                                           |
|                                     | Autumn |                                                                         |
|                                     | Spring | 1. Number                                                               |
|                                     | Summer | 2. Algebra                                                              |

## Step 3

4

Select a particular topic. If a module/term has more than one topic, there will also be a 'Revision' unit available.

#### $\mathsf{Courses} \to \mathsf{Schools} \to \mathsf{Tiffin} \: \mathsf{School} \to \mathsf{}$

Year 8

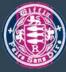

In Year 8 you'll extend some of the fundamentals you learnt in Year 7, but exploring a number of new topics. In particular, you'll expand your repetoire of algebraic skills, looking at straight line equations ("y = mx + c"), manipulating equations, algebraic fractions and expanding multiple brackets. Year 8 also features a Data Handling project, analysing factors that affect the prices of cars.

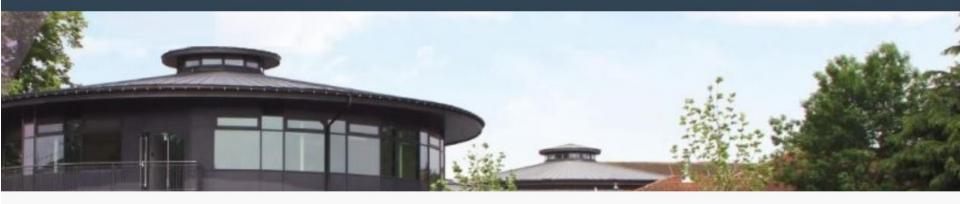

#### Autumn 1

Rules of Algebra Changing the Subject Quadrilaterals Angles in Polygons Revision

#### Autumn 2

Straight Line Graphs Counting Revision

#### Spring 1

Collecting Data Charts, Quartiles & Frequency Diagrams Scatter Graphs Revision

Use the back button (or your browser's back button) to return to the full course view.

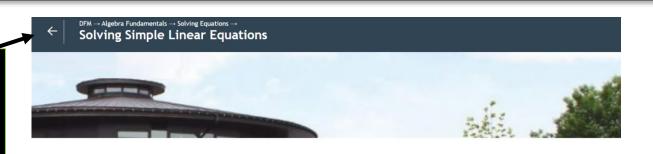

#### Solving Equations

1 skills

1 skills

Solving Simple Linear Equations

Solving Equations with Brackets

An equation is when we have an = symbol between two expressions, for example 2x + 1 = 7. This means the value on each side of the equals must be the same. To **solve an equation** means to find the value of the variable (i.e. letter) in the equation.

Later on we will use formal steps to solve equations, but for the moment we could do it by just thinking backwards. 2x + 1 = 7 means `if I have a number x, multiply it by 2, and add 1, I get T. Working backwards, the number we had before adding 1 to get 7, was 6. And what multiplied by 2 gives you 6? It's 3. So the solution to the equation is x = 3.

#### 181 Solve linear equations where the variable appears on one side of the equation only.

Mastery: 83/100

Any Key Skills associated with this unit will be listed here. Remember that Key Skills are randomly generated questions designed for mastering very specific kinds of questions.

#### Practise RECENT OR NARROW DOWN ACCURACY E181: Exam Practice: Solve linear equations where the Example 1-4 ariable appears on one side of the equation only. ⊞ 100% □ K181a: Solve a one-step equation. Example CK181b: Solve a two-step equation where the solution F 2 Example is a positive integer. ⊞ 100% □ K181c: Solve a general two-step equation. Fxample F CK181d: Solve a linear equation with brackets. Example 3 50% □ K181f: Solve a two-step equation with possible ⊞ Example 4 negative coefficient of the unknown.

As you saw earlier, you can click the **Example** and **Video** icons before you begin a **Practice.** Remember your scores won't be saved if you answer an example question.

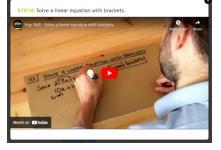

#### Revision

Select all Key Skills Select all Exam Practice There may be downloadable DFM slides, worksheets, question compilations and external links the teacher has included.

Exam Practice is here.

## The most important thing...

# Enjoy & Achieve

**Everyone can do maths and do maths well**. It's just breaking down the barriers that prevent you from understanding a topic well.

- Use the Key Skills (with the worked example videos) to master individual skills first.
- Look at the explanations/feedback when you get a question wrong.
- Go onto Exam Questions when you're feeling more confident.
- Practise regularly things will eventually become more familiar and 'second nature', and you'll make less mistakes!

Dr Frost

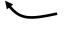

Failed the 11+ and was once pretty naff' at maths. Worked hard and now has a PhD and a First from Oxford. #minorbrag